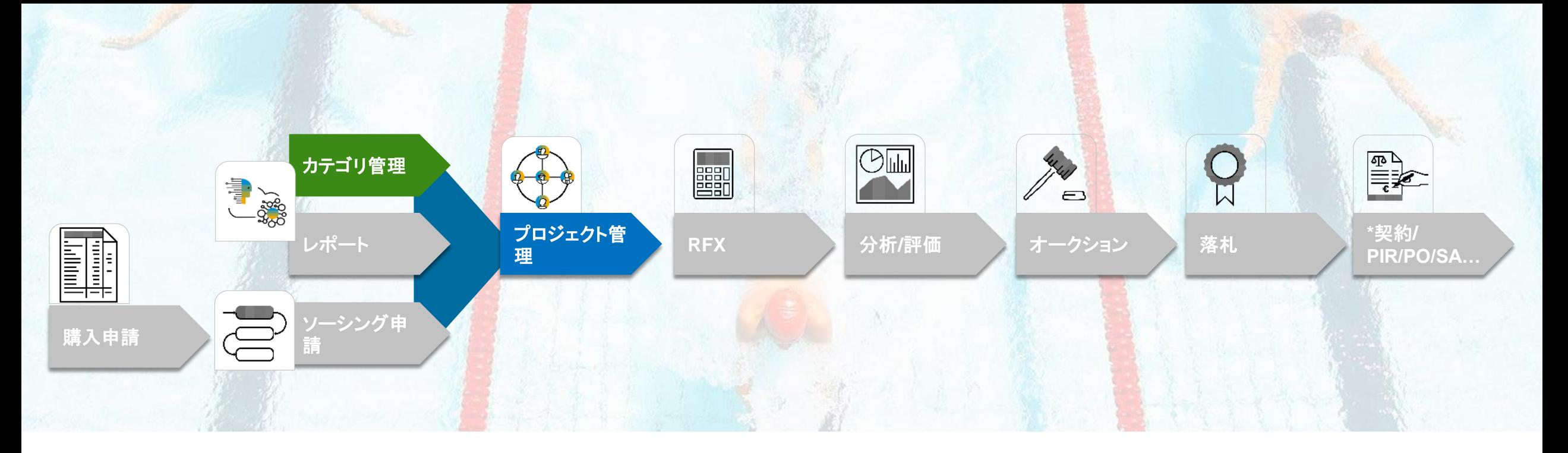

## 機能の概要 **Guided Sourcing** フルプロジェクトで **SAP Category Management** 分析カードの表示をサポート **(SS-33957)**

一般提供予定: 2023 年 8 月

## **Guided Sourcing** フルプロジェクトで **SAP Category Management** 分析カードの表 示をサポート

#### 説明

この機能により、SAP Ariba Sourcing -と SAP Category Management を使 用しているバイヤーは、Guided Sourcing フルプロジェクトテンプレー トで SAP Category Management 分 析カードを選択し、Guided Sourcing フルプロジェクトで表示できます。

#### メリット

- この機能を有効にすると、バイヤーは SAP Category Management ソ リューションから、特定のカテゴリ、サ ブカテゴリ、地域、またはサプライヤに 対する支出額についてのデータを取 得できます。
- バイヤーは、Guided Sourcing フル プロジェクトで対応する分析カードに データを表示できます。

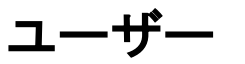

バイヤー

### イネーブルメントモデル

- お客様が設定
- 対象ソリューション**:**
- **SAP Strategic Sourcing** Suite
- **SAP Ariba Sourcing**
- **SAP Category Management**

## 前提条件、制限事項、注意事項

#### 前提条件

- 組織に SAP Category Management のライセンスと有効なインスタンスがある必要があります。
- SAP Ariba Sourcing および SAP Cloud Identity Services Identity Authentication サービスでシングルサインオン (SSO) 認証が設定 されている必要があります。貴社のサポート問い合わせ担当者 (DSC) に連絡し、サイトの SSO 認証を有効化してください。SSO 認証の 詳細については、「SAP Cloud Identity Services – Identity Authentication [サービスを使用したユーザー認証およびシングルサインオ](https://help.sap.com/docs/strategic-sourcing/common-data-import-and-administration-guide-for-sap-strategic-sourcing-solutions-and-sap-ariba-supplier-management-solutions/common-data-import-and-administration-guide-for-sap-strategic-sourcing-solutions-and-sap-ariba-supplier-management-solutions?locale=en-US) [ン」](https://help.sap.com/docs/strategic-sourcing/common-data-import-and-administration-guide-for-sap-strategic-sourcing-solutions-and-sap-ariba-supplier-management-solutions/common-data-import-and-administration-guide-for-sap-strategic-sourcing-solutions-and-sap-ariba-supplier-management-solutions?locale=en-US)を参照してください。
- SAP Ariba Sourcing で SAP Category Management と通信するには、[顧客管理者] グループに属するユーザーが、[インテリジェント設 定マネージャ] ワークスペースで以下のパラメータを設定する必要があります。
	- Application.AQS.CatMan.Enabled
	- Application.AQS.CatMan.Hostname
- SAP Category Management の購買カテゴリが SAP Ariba Sourcing の商品分類に割り当てられている必要があります。
- Guided Sourcing テンプレートで分析カードを選択するには、グローバルな [テンプレート作成者] グループまたはテンプレートプロジェクト の [テンプレート作成者] チームのメンバである必要があります。
- Guided Sourcing プロジェクトで分析カードを表示するには、[カテゴリバイヤーの分析カード] グループのメンバである必要があります。

#### 制限事項

▪ この機能は、Guided Sourcing ユーザーインターフェイスでのみサポートされています。この機能を Guided Sourcing ユーザーインター フェイスで使用するには、サイトで Guided Sourcing が有効化されており、ユーザーが [カテゴリバイヤー] グループのメンバである必要 があります。

機能の詳細

この機能では、商品分類とカテゴリ間のマッピングと地域間のマッピングを使用して、SAP Category Management と SAP Ariba Sourcing 間のデータ をマッピングします。商品分類とカテゴリ間のマッピングは SAP Category Management で作成される一方、SAP Category Management と SAP Ariba Sourcing での地域間のマッピングは、SAP Ariba Sourcing で顧客管理者によって作成される必要があります。

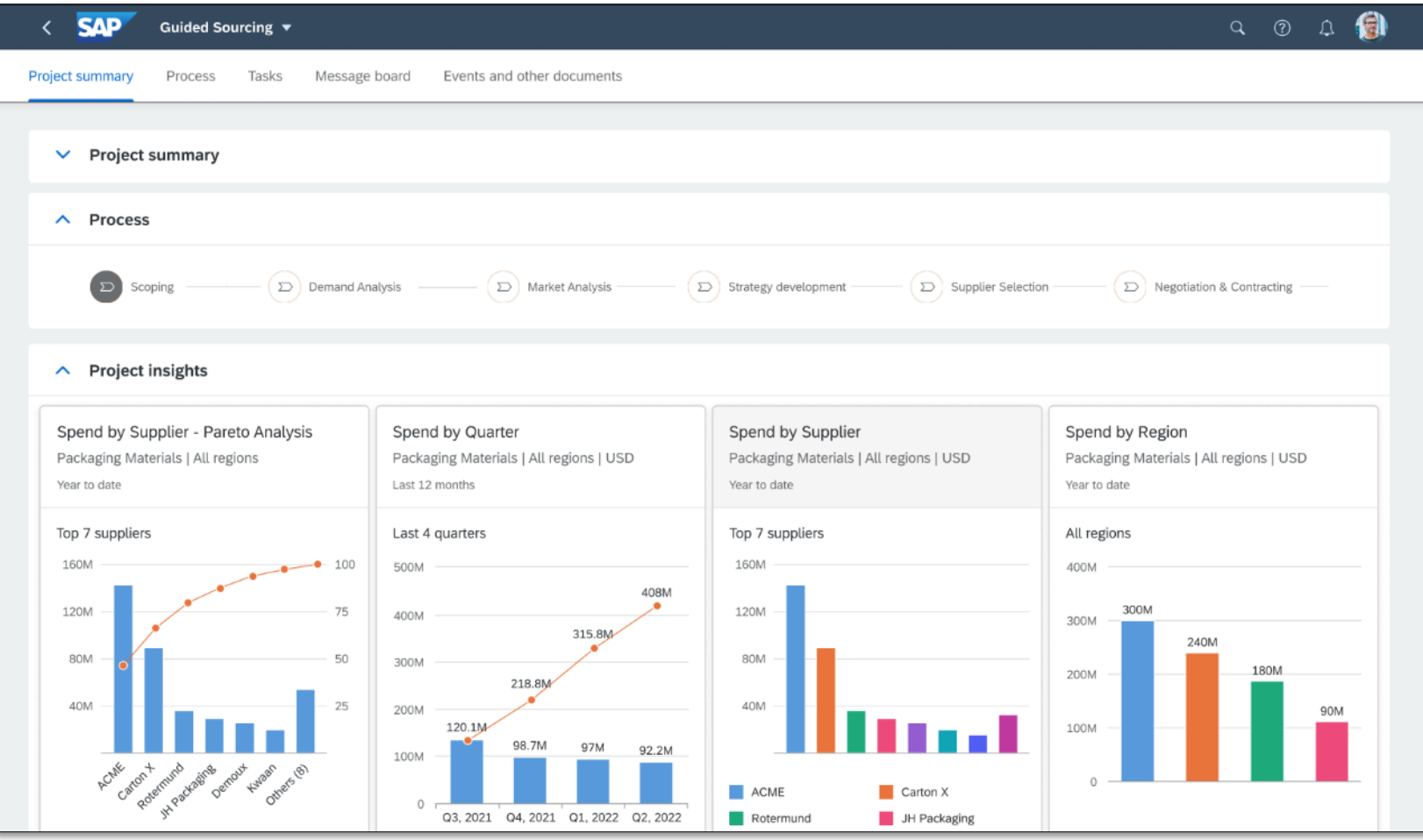

## 機能の詳細 **|** テンプレート管理者のビュー

テンプレート内の設定を使用して、カテゴリ管理を Guided Sourcing フルプロジェクトに含めます。

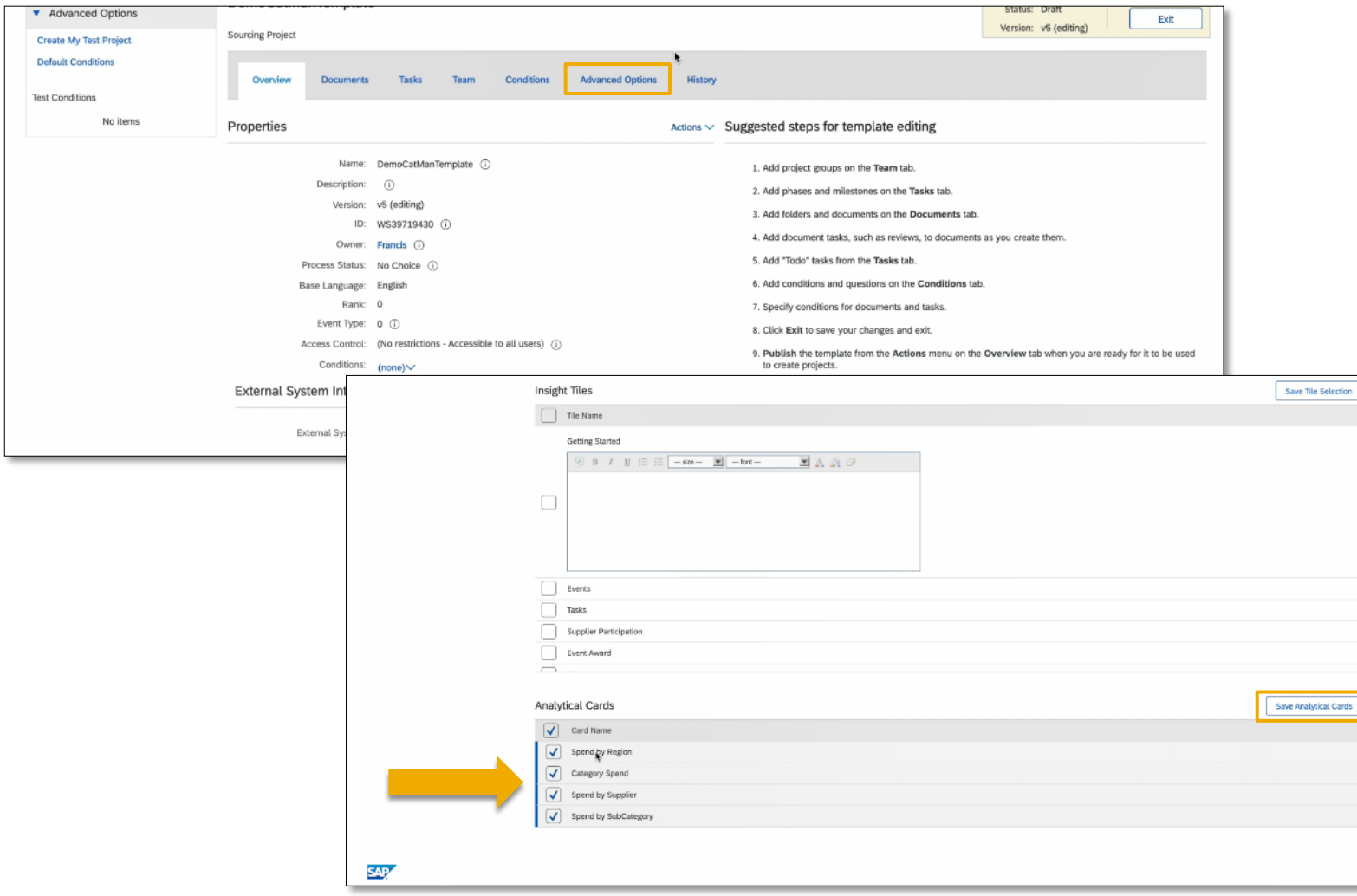

▪ テンプレート管理者は、バイヤーによっ てフルプロジェクトの作成時に追加され る 1 つまたは複数の分析カードを選択 できます。[テンプレート作成者] グルー プに属しているユーザーは、以下に示 す、Guided Sourcing プロジェクトテン プレートの 1 つまたは複数の分析カー ドを選択できます。

- カテゴリ支出
- 支出 (サブカテゴリ別)
- 支出 (地域別)
- 支出 (サプライヤ別)

## 機能の詳細 **|** フルプロジェクトの作成時のバイヤーのビュー

- この機能では、新しいユーザーグループとして、[カテゴリバイヤーの分析カード] を導入しています。
- このグループに属しているユーザーは、分析カードが有効なテンプレートを使用して作成された Guided Sourcing フルプロジェクトで最新の支出 データを表示できます。

動的分析カードは、フルプロジェクトの作成時のバイヤーの入力に基づいて自動的に更新されます。

ダーフィールドの情報を入力します。

1.フルプロジェクトの作成時に、ヘッ 2.ヘッダーフィールドの情報に基づいて、データが更新されます。

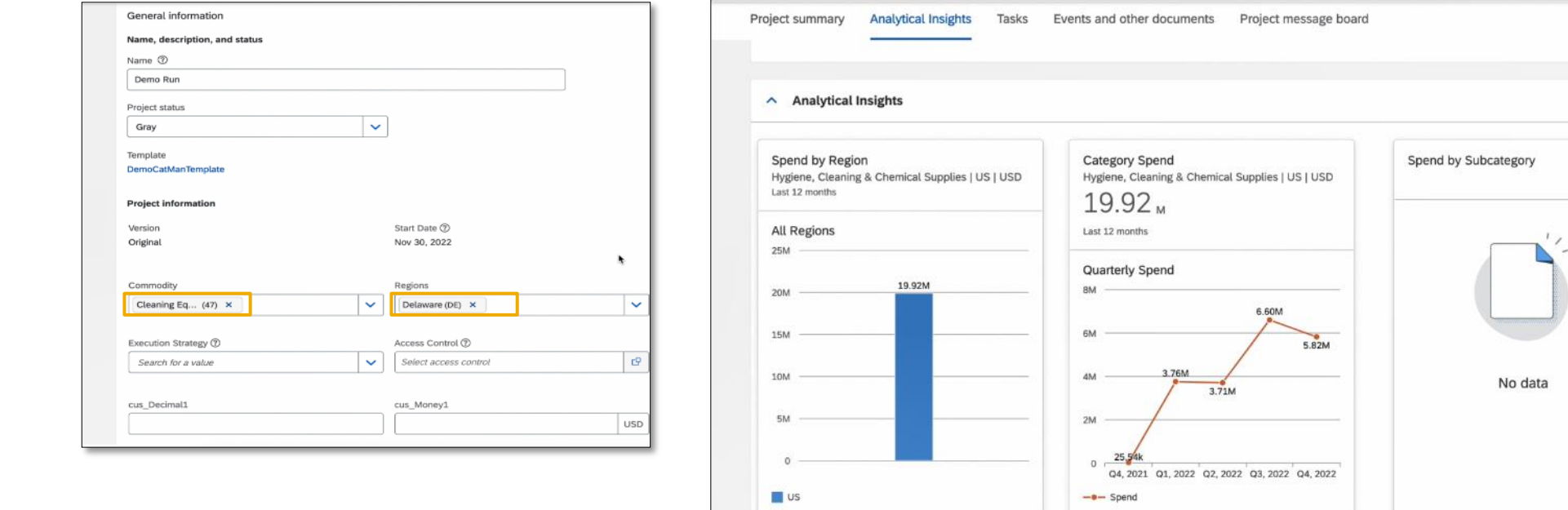

 $\nabla\nabla$ 

View category management

**8.82M** 

Spend by Supplier

Last 12 months **Top 5 Suppliers** 10M

4.10M **AM** 

2.42M

3- Happy Clea... 4- Fast Clean... 5- Secure Cle... **D** Others (983)

Hygiene, Cleaning & Chemical Supplies | US | USD

# ありがとうご ざいました。

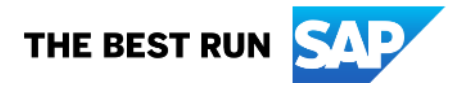

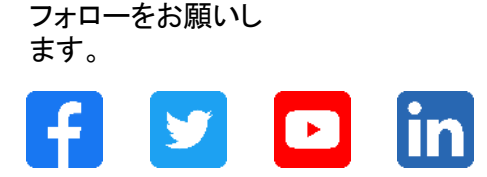

#### **[www.sap.com/contactsap](https://www.sap.com/registration/contact.html)**

© 2023 SAP SE or an SAP affiliate company.All rights reserved.

本書のいかなる部分も、SAP SE 又は SAP の関連会社の明示的な許可なくして、いかなる形式でも、いかなる目的にも複製又は伝送することはできませ ん。 本書に記載された情報は、予告なしに変更されることがあります。SAP SE 及びその頒布業者によって販売される一部のソフトウェア製品には、他の ソフトウェアベンダーの専有ソフトウェアコンポーネントが含まれています。製品仕様は、国ごとに変わる場合があります。 これらの文書は、いかなる種類 の表明又は保証もなしで、情報提供のみを目的として、SAP SE 又はその関連会社によって提供され、SAP 又はその関連会社は、これら文書に関する誤 記脱落等の過失に対する責任を負うものではありません。SAP 又はその関連会社の製品及びサービスに対する唯一の保証は、当該製品及びサービスに 伴う明示的保証がある場合に、これに規定されたものに限られます。本書のいかなる記述も、追加の保証となるものではありません。 特に、SAP SE 又 はその関連会社は、本書若しくは関連の提示物に記載される業務を遂行する、又はそこに記述される機能を開発若しくはリリースする義務を負いません。 本書、若しくは関連の提示物、及び SAP SE 若しくはその関連会社の戦略並びに将来の開発物、製品、及び/又はプラットフォームの方向性並びに機能は すべて、変更となる可能性があり、SAP SE 若しくはその関連会社により随時、予告なしで変更される場合があります。本書に記載する情報は、何らかの具 体物、コード、若しくは機能を提供するという確約、約束、又は法的義務には当たりません。将来の見通しに関する記述はすべて、さまざまなリスクや不確 定要素を伴うものであり、実際の結果は、予測とは大きく異なるものとなる可能性があります。読者は、これらの将来の見通しに関する記述に過剰に依存し ないよう注意が求められ、購入の決定を行う際にはこれらに依拠するべきではありません。 本書に記載される SAP 及びその他の SAP の製品やサービ ス、並びにそれらの個々のロゴは、ドイツ及びその他の国における SAP SE (又は SAP の関連会社) の商標若しくは登録商標です。本書に記載されたそ の他すべての製品およびサービス名は、それぞれの企業の商標です。商標に関する情報および表示の詳細については、www.sap.com/trademark をご覧 ください。

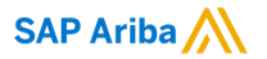

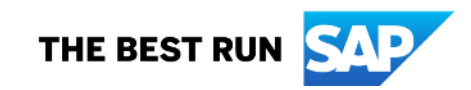